#### **NUMÉRATION [B](#page-2-0)INAIRE**

Découpez une feuille de manière à créer 5 cartes portant des points au recto et vides au verso, disposezles de la manière suivante :

Figure 1: Une suite de cartes

On retourne certaines cartes et on compte les points apparents. On associe **0** à une carte **face cachée**, et **1** à une carte **face recto**. Ainsi, pour obtenir le chiffre **9**, on doit retourner les cartes suivantes :

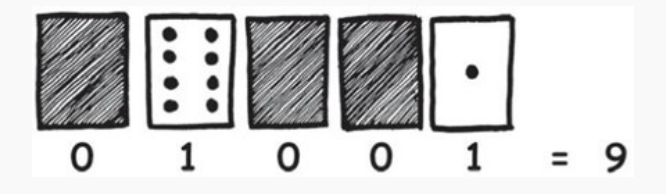

Figure 2: Représentation d'un nombre avec les cartes

L'écriture **en binaire** du chiffre **9** est donc 01001, car on a retourné la **première** et la **quatrième** carte en partant de la **droite**.

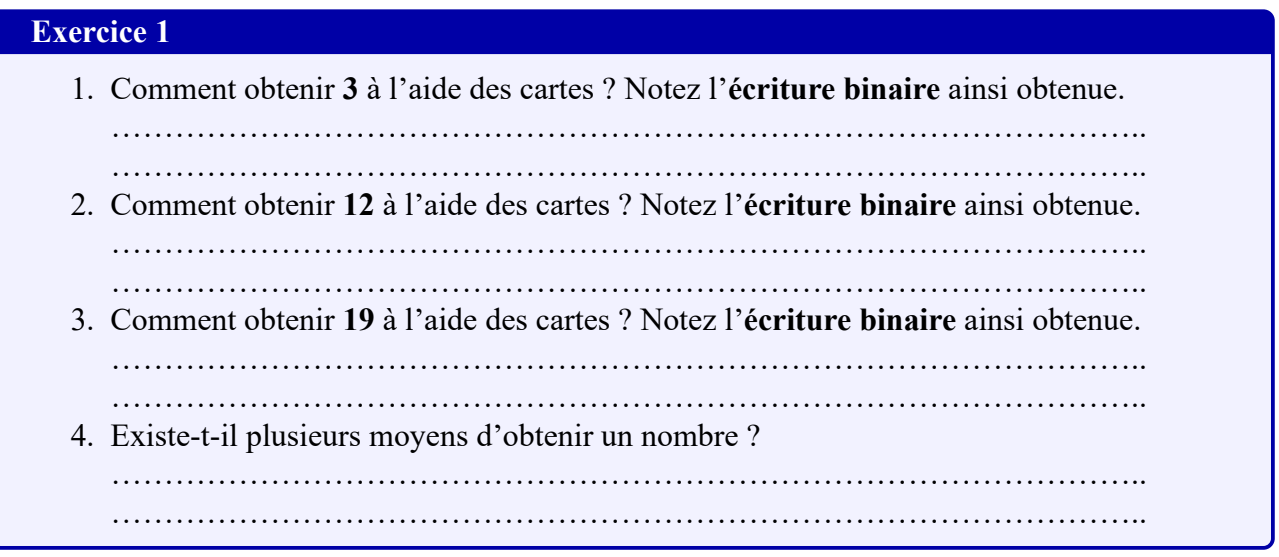

### **Correction exercice 1**

- 1. Il faut placer en face **recto** la **première** et la **[de](#page-2-0)uxième carte** en partant de la **droite**. Cela donne l'écriture 00011.
- 2. Il faut placer en face **recto** la **troisième** et la **quatrième carte** en partant de la **droite**. Cela donne l'écriture 01100.
- 3. Il faut placer en face **recto** la **première**, la **deuxième** et la **dernière carte** en partant de la **droite**. Cela donne l'écriture 10011.
- 4. Non, chaque nombre possède **une seule représentation binaire**.

# **Exercice 1 (suite)**

- 1. Comment évolue le nombre de points d'une carte à une autre ? Si l'on rajoutait une carte tout à gauche, combien y aurait-il de points ?
- …………………………………………………………………………………….. 2. Le **plus grand** nombre que l'on peut obtenir avec ces cinq cartes est :

……………………………………………………………………………………..

- 3. Le **plus petit** est :
- …………………………………………………………………………………….. 4. Y a-t-il un nombre compris entre le plus grand et le plus petit que l'on ne puisse pas
	- obtenir ?

……………………………………………………………………………………..

## **Correction exercice 1 (suite)**

- 1. Le nombre de points **double d'une carte à une autre**. Si l'on rajoutait une carte tout à gauche, il y aurait donc  $16 \times 2 = 32$  points.
- 2. Sur **5 bits**, on peut représenter  $2^5$  valeurs, la plus grande étant  $2^5 1 = 31_{10}$ , son écriture binaire étant  $11111_2$ .
- 3. Le plus petit nombre est représenté par  $00000_2$  et représente le nombre  $0_{10}$
- 4. Non, on peut obtenir **tous les nombres** compris entre  $00000<sub>2</sub> = 0<sub>10</sub>$  et  $11111<sub>2</sub> = 31<sub>10</sub>$ .

## **Le système binaire**

Chacune des **cartes** que nous avons utilisées jusqu'à maintenant représentent un « **bit** » sur l'ordinateur (« **bit** » est la contraction de « **binary digit** », qui signifie **chiffre binaire**). Un bit peut prendre soit la valeur **0**, soit la valeur **1**. Tout ce qu'on entend ou voit sur l'ordinateur – les mots, les images, les nombres, les films et même les sons – est stocké à l'aide de ces deux valeurs **uniquement**.

Ainsi, les nombres jusqu'à **31** peuvent être représentés grâce à seulement cinq cartes, soit **5 bits**. En général, l'ordinateur ne travaille pas avec 5 bits, mais avec **8** : on appelle **octet** un **ensemble de 8 bits** ; les tailles de fichiers sont exprimées en **kilo-octets** (milliers d'octets), **méga-octets** (millions d'octets), **giga-octets** (milliards d'octets), …

### <span id="page-2-0"></span>**Exercice 2**

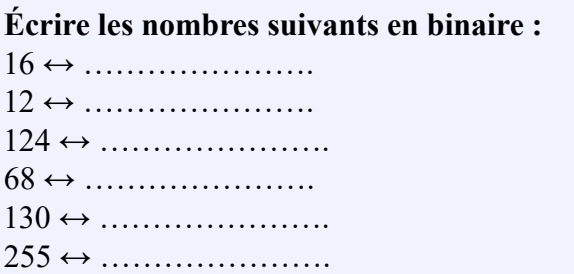

### **Correction exercice 2**

On écrit les représentations binaires **sur 8 bits** :  $16 \leftrightarrow 0001 0000$  $12 \leftrightarrow 0000 1100$  $124 \leftrightarrow 01111100$  $68 \leftrightarrow 0100\ 0100$  $130 \leftrightarrow 1000\ 0010$  $255 \leftrightarrow 11111111$ 

## **Exercice 3**

**Écrire les nombres suivants dans le système décimal :**  $00001001 \leftrightarrow \dots \dots \dots \dots \dots$  $10110101 \leftrightarrow \dots \dots \dots \dots \dots$  $10001100 \leftrightarrow \dots \dots \dots \dots \dots$  $10110001 \leftrightarrow \dots \dots \dots \dots \dots$ 00011111 ↔ ………………….  $00110110 \leftrightarrow \dots \dots \dots \dots \dots$ 

#### **Correction exercice 3**

**Écrire les nombres suivants dans le système décimal :**  $00001001 \leftrightarrow 9$  $10110101 \leftrightarrow 181$  $10001100 \leftrightarrow 140$  $10110001 \leftrightarrow 177$  $00011111$  ↔ 31  $00110110$  ↔ 54